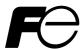

### **Instruction Manual**

MICRO CONTROLLER X COMMUNICATION FUNCTIONS (RS-485 Z-ASCII)

**TYPE: PXR** 

| N  | Note: GW-BASIC, Windows 95 and MS-DOS are registered trademarks of Microsoft Corporation.                                                                                                    |
|----|----------------------------------------------------------------------------------------------------|
|    | —— NOTICE ————————————————————————————————————                                                                                                    |
| 1. | Exemption items from responsibility The contents of this document may be changed in the future without prior notice. We paid the utmost care for the accuracy of the contents. However, we are not liable for direct an |

# **CONTENTS**

| 1. COMMUNICATION FUNCTIONS                              | 1  |
|---------------------------------------------------------|----|
| 1.1 General·····                                        |    |
| 2. SPECIFICATIONS                                       |    |
| 2.1 Communication Specifications                        | 2  |
| 3. CONNECTION                                           | 3  |
| 3.1 Communication Terminal Allocation                   |    |
| 3.2 Wiring                                              | 4  |
| 4. SETTING OF COMMUNICATION CONDITION                   | 5  |
| 4.1 Set Items ·····                                     |    |
| 4.2 Setting Operation Method ·····                      | 6  |
| 5. Z-ASCII PROTOCOL                                     | 7  |
| 5.1 General·····                                        |    |
| 5.2 Composition of the Command Frame                    |    |
| 5.3 Response of Slave Station                           |    |
| 5.4 Transmission Control Procedure                      |    |
| 5.5 FIX Processing (Cautions in data write)             | 12 |
| 6. DETAILS OF COMMAND AND RESPONSE FRAMES $\cdots$      |    |
| 6.1 Data Read-out ·····                                 |    |
| 6.2 Data Write-in ·····                                 | 16 |
| 7. ADRESS MAP AND DATA FORMAT                           | 18 |
| 7.1 Data Format ·····                                   |    |
| 7.1.1 Transmission data format·····                     |    |
| 7.1.2 Handling of decimal point·····                    |    |
| 7.1.3 Data status during abnormal data input indication | 19 |
| 7.1.4 Range of write-in data·····                       |    |
| 7.2 Data Address Map                                    |    |
| 7.3 Additional Explanation of Address Map               |    |
| 8. SAMPLE PROGRAM·····                                  | 27 |
| 9. TROUBLESHOOTING                                      | 32 |
| 10 APPENDIX                                             | 33 |

### 1. COMMUNICATION FUNCTIONS

#### 1.1 General

- PXR provides a communication function by RS-485 interface, by which it can transmit and receive data to and from host computer, programmable controller, graphic display panel, etc.
- The communication system consists of master station and slave stations. Up to 31 slave stations (PXR) can be connected per master station.
  - Note that, because the master station can communicate with only one slave station at a time, a party to communicate with must be specified by the "Station No." set at each slave station.
- In order that the master station and slave station can communicate, the format of the transmit/receive data must coincide. Before using communication function, it is necessary for master station to create a program to operate data transmit/receive in accordance to Z-ASCII protocol described in this manual.
- Please use on RS-232C ⇔ RS-485 converter in case of designating a personal computer or other devices which have an RS-232C interface as a master station.

[RS-232C ⇔ RS-485 converter] (recommended article)

Type: KS-485 (non-isolated type)/SYSTEM SACOM Corp.

Type: SI-30A (isolated type)/SEKISUI ELECTRONICS Co., Ltd.

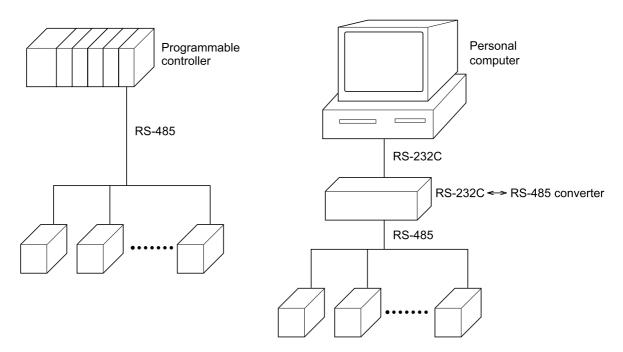

#### Caution:

When using the RS-232C  $\Leftrightarrow$  RS-485 converter, pay attention to cable connection between the converter and master station. If the cable is not connected correctly, the master station and slave station cannot communicate. In addition, be careful about communication settings such as baud rate and parity set for the converter.

# 2. SPECIFICATIONS

# 2.1 Communication Specifications

| Item                     | Specification                                     |                |  |
|--------------------------|---------------------------------------------------|----------------|--|
| Electrical specification | Based on ETA RS-485                               |                |  |
| Transmission system      | 2-wire, semi-di                                   | uplicate       |  |
| Synchronizing system     | Start-stop sync                                   | hronous system |  |
| Connection format        | 1:N                                               |                |  |
| Number connectable units | Up to 31 units                                    |                |  |
| Transmission distance    | 500m max. (total extension distance)              |                |  |
| Transmission speed       | 9600bps                                           |                |  |
| Data format              | Data length 8 bits                                |                |  |
|                          | Stop bit 1 bit                                    |                |  |
|                          | Parity none, even, odd (selectable)               |                |  |
| Transmission code        | ASCII code                                        |                |  |
| Error detection          | BCC (Addition)                                    |                |  |
| Isolation                | Functional isolation between transmission circuit |                |  |
|                          | and others (withstand voltage: 500V AC)           |                |  |

# 3. CONNECTION

### **⚠** WARNING

For avoiding electric shock and malfunctions, do not turn on the power supply untill all wiring have been completed.

### 3.1 Communication Terminal Allocation

#### PXR3

| Terminal number | 15    | 14)   |
|-----------------|-------|-------|
| Signal name     | RS485 | RS485 |

#### PXR4

| Terminal number | 7     | 8     |
|-----------------|-------|-------|
| Signal name     | RS485 | RS485 |

#### PXR5, PXR9

| Terminal number | 1)    | 2     |
|-----------------|-------|-------|
| Signal name     | RS485 | RS485 |

### 3.2 Wiring

- Use twisted pair cables with shield.
- The total extension length of the cable is up to 500 m. A master station and up to 31 units of the PXR can be connected per line.
- Both ends of the cable should be terminate with terminating resistors  $100\Omega$  1/2W.
- The shield wire of the cable should be grounded at one place on the master station unit side.
- If the PXR is to be installed where the level of noise applied to the PXR may exceed 1000 V, it is recommended to install a noise filter in the master station side as below.

Recommended noise filter: ZRAC2203-11/TDK

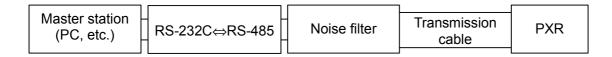

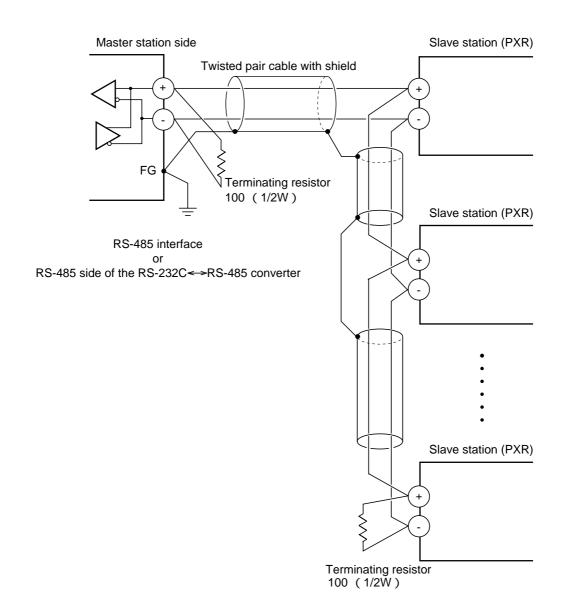

# 4. SETTING OF COMMUNICATION CONDITION

In order that the master station and instrument (PXR) can correctly communicate, following settings are required.

- All communication condition settings of the master station are the same as those of instruments (PXR).
- All instruments (PXR) connected on a line are set to "Station Nos. (STno)" which are different from each other. (Any "Station No." is not shared by more than one instrument.)

### 4.1 Set Items

The parameters to be set are shown in the following table. Set them by operating the front panel keys.

| Parameter symbol | Item                   | Value at delivery     | Setting range                               | Remarks                                                                         |  |
|------------------|------------------------|-----------------------|---------------------------------------------|---------------------------------------------------------------------------------|--|
|                  | Transmission speed     | 9600bps               | Fixed (can not be changed)                  | C. t. d.                                                                        |  |
|                  | Data length            | 8 bits                | Fixed (can not be changed)                  | Set the same communication                                                      |  |
|                  | Stop bit               | 1 bit                 | Fixed (can not be changed)                  | condition to the master                                                         |  |
| CoM              | Parity setting         | 0                     | 0: odd parity 1: even parity 2: none parity | station and all slave stations.                                                 |  |
| STno             | Station No.            | 1                     | 0 to 255                                    | Set a different value to each station.                                          |  |
| PCoL             | Communication protocol | As specified in order | 0: Z-ASCII<br>1: Modbus                     | Set the parameter to "0". (The parameter is not displayed depending on models). |  |

# 4.2 Setting Operation Method

The following example shows how to set the communication conditions.

Example: Selecting an even parity and "STno=18" on a station.

| Key operation   | Indication | Description                                                                                                    |
|-----------------|------------|----------------------------------------------------------------------------------------------------|
|                 | 200<br>200 | Running state (PV/SV indication)                                                                                                    |
| SEL (6 seconds) | P-n1<br>0  | Press the SEL key for approximately 6 seconds. P-n1 appears and No. 3 block parameter is selected.                                                    |
| V               | STno<br>0  | Operate the $\vee$ key repeatedly until STno parameter appears. (If past over, operate the $\wedge$ key to return.)                                   |
| SEL             | STno<br>0  | Press the SEL key. The numeric value on the lower indicator blinks and the setting mode is selected.                                                  |
| ^∨              | STno<br>18 | Operate the ∧ or ∨ key to change the numeric value to 18.                                                                                             |
| SEL             | STno<br>18 | Press the SEL key again. The numeric value stops blinking and the setting is registered.                                                              |
| V               | CoM<br>0   | Press the ∨ key to display the CoM parameter.                                                                                                    |
| SEL             | CoM<br>0   | Press the SEL key. The numeric value on the lower indicator blinks and the setting mode is selected.                                                  |
| ^V              | CoM<br>1   | Operate the $\land$ or $\lor$ key until the numeric value changes to 1 (even parity).                                                                 |
| SEL             | CoM<br>1   | Press the SEL key again. The numeric value stops blinking and the setting is registered.                                                              |
| V               | PCoL<br>0  | Press the v key to display the PCoL parameter.  Make sure that the set value is set to "0".  (If the set value is set to another one, set it to "0"). |
| SEL (3 seconds) | 200<br>200 | Press the SEL key for 3 seconds to resume the running indication (PV/SV indication).                                                                  |

## 5. Z-ASCII PROTOCOL

### 5.1 General

Transmission procedures according to the Z-ASCII protocol is as shown below

- 1) The master station sends a command frame in a pre-determined format to a slave station.
- 2) The slave station checks if the station No. in the received frame matches with the own station No. or not.
- 3) If matched, the slave station executes the command and sends back the result in a pre-determined format.
- 4) If mismatched, the slave station stops receiving the command frame and wait for the next command frame
  - a) In case when the station No. in the received command frame matches with the own slave station No.

| Master to slave | Command frame |                | 5 | Data on  |
|-----------------|---------------|----------------|---|----------|
| Slave to master |               | Response frame | 7 | the line |

b) In case when the station No. in the received command message mismatches with the own slave station No.

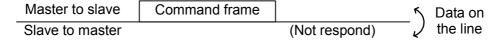

The master station can individually communicate with any one of slave stations connected on the same line upon setting the station No. in the command message.

### 5.2 Composition of the Command Frame

The communication frames (Command Frame & Response Frame) consist of the following 6 fields, and these 6 fields are always sent in order.

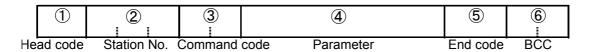

Fig. 5-1 Composition of message

The details of each fields are as described in the followings.

#### (1) Head code [1 digit]

This code means "Head of Frame". One of the following code can be used.

":"(3A<sub>H</sub>) or STX(02<sub>H</sub>)

Depending on the code used, the End code automatically selected according to the below shown table.

|           | Combination 1                 | Combination 2       |
|-----------|-------------------------------|---------------------|
| Head code | ":" (3AH) [1 digit]           | STX (02H) [1 digit] |
| End code  | CR (0DH) + LF (0AH) [2digits] | ETX (03H) [1 digit] |

Whenever the slave (PXR) receives the Head Code, it starts receiving new command frame. In other words, the previously received command frame is automatically cancelled even not completed

#### (2) Station No. [3 digits]

This code means the slave station number.

Only one slave, which has same station number as determined at "STno" parameter, accept the command from the master.

Please refer to chapter 4 for the details of "STno" settings.

Note: This code is always defined with 3 digits.

Please add "0" in front of the station No. in case it is less than 100.

Ex.) Station No. =5  $\rightarrow$  "STno." Setting = "005"

#### (3) Command code [2 digits]

By setting this code, commands type to be performed by the slave (PXR) can be determined.

There are two kinds of command, "Read-out" and "Write-in".

For the details, please refer to chapter 6.

#### (4) Parameter [Number of digit is depending on kind of command]

This is the data which is essential to operate the command.

The kind of necessary data is depending on the each command.

Please refer to chapter 6.

#### (5) End Code [1 digit or 2digits]

This code means "End of Communication Frame".

Please refer to chapter 5.2(1).

#### (6) BCC (Block Check Character) [2 digits]

This code is used for detecting errors in data transmission. First of all, each character of station No., command code, Parameter and End Code are summed.

From last 1 byte of the calculation result, the first character goes to the 1st byte, and the last character goes to the 2nd byte in BCC.

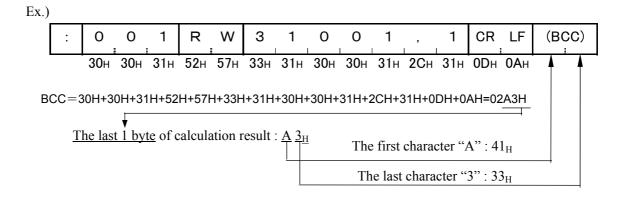

### 5.3 Response of Slave Station

#### (1) Response for normal command

To a relevant message, the slave station creates and sends back a response frame which corresponds to the command frame. The composition of frame in this case is the same as in chapter 5.2. For details, refer to chapter 6.

#### (2) Response for abnormal command

If there is any abnormality in the contents of a command frame, other than transmission error like parity error (ex. an indefinite command code), the slave station does not execute that command but creates and sends back a response frame at error detection.

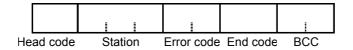

Fig. 5-2 Response frame at error direction

Table 5-1 Error code

| Error code | Name          | Meaning                                                     |
|------------|---------------|-------------------------------------------------------------|
| CE         | Command Error | Indefinite command code is used                             |
|            |               | Parameter format/range towards command code is not correct. |

#### (3) No response

Under any of the following events, the slave station takes no account of the command frame and sends back no response.

- A station number transmitted in the command frame differs from the station number specified to the slave station.
- · Received BCC differs from calculated BCC
- · Any transmission error (parity error, buffer overflow and etc.) is detected.
- Time distance between the datas in command frame is longer than 1 second.
- Indefinite combination of Head code and End code is used. (ex. Head code : STX, and End code : CR.LF)

### 5.4 Transmission Control Procedure

#### (1) Transmission procedure of master station

The master station must proceed to a communication upon conforming to the following items.

- (1-1) Before sending a command frame, provide 5 ms or more vacant status.
- (1-2) For sending, the interval between bytes of a command message is below 1 second.
- (1-3) Within 15 ms after sending a command message, the receiving status is posted.
- (1-4) Provide 5 ms or more vacant status between the end of response frame reception and beginning of next command frame sending [same as in (1-1)].
- (1-5) For ensuring the safety, make a confirmation of the response frame and make an arrangement so as to provide 3 or more retries in case of no response, error occurrence, etc.
- Note) The above definition is for most unfavorable value. For ensuring the safety, it's recommended the program of the master to work with safety factors of 2 to 3. Concretely, it is advised to arrange the program with 10 ms or more for vacant status (1-1), and within 10 ms for byte interval (1-2) and changeover from sending to receiving (1-3).

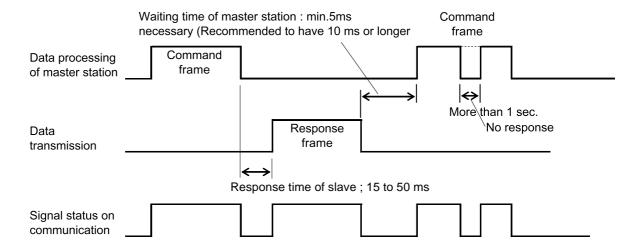

### 5.5 FIX Processing (Cautions in data write)

The instrument is provided inside with a non-volatile memory (EEPROM) for holding the setting parameters. Data written in the non-volatile memory is not lost even if turning off the power. Data written in via communication are not written in this non-volatile memory but stored in the internal memory (RAM). If it is desired to hold the parameters written in via communication even after turning off the power, FIX processing must be carried out. FIX execution writes the parameters stored in the internal memory into the non-volatile memory. Fig. 5-3 shows the FIX procedure.

#### Cautions:

- FIX processing lasts approximately 5 seconds.
- While in FIX processing, do not turn off the power of the PXR. Otherwise, the data in the non-volatile memory will be destroyed, whereby the PXR could not be used any longer.
- Do not change the parameters on the face panel while in FIX execution. Otherwise, the memory may become abnormal.
- The non-volatile memory (EEPROM) is a device where the number of write-in times is limited. The guaranteed number of write-in times of the non-volatile memory used on the instrument is 10,000 minimum. Do not carry out the FIX processing except when absolutely necessary such as after rewriting the setting parameters. Refrain from carrying out the FIX processing periodically for example or while such is not absolutely required.

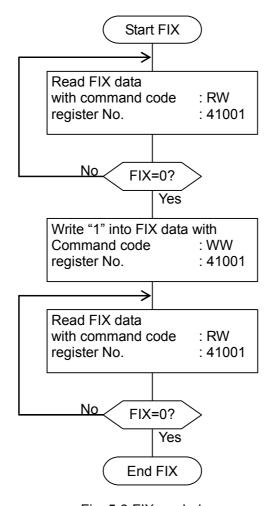

Fig. 5-3 FIX prodedure

## 6. DETAILS OF COMMAND AND RESPONSE FRAMES

### 6.1 Data Read-out

#### (1) Command Frame

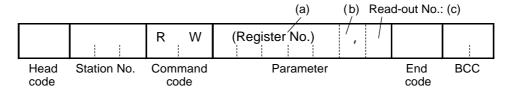

① Command Code

"RW" : Command to start "Read-out"

ASCII code :  $[52_H, 57_H]$ 

2 Parameters

(a) Register No. : Defines data register No. 5 digits to be Read-out

(b) Partition character ", ": Always added after Register No.

(ASCII code: [2C<sub>H</sub>])

(c) Read-out No. : Defines number of continuous data starting from the register No. defined in

above (c). (Max data No. is 4.)

#### (2) Response Frame

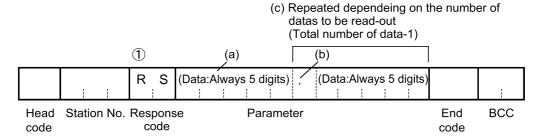

① Response Code

"RS" : Defines that Read-out procedure was performed successfully.

ASCII code :  $[52_H, 53_H]$ 

② Parameters

(a) Data codes : Always in 5 digits

(Sign part : 1 digit + Numeral part : 4 digits)

·Sign part:

| Data value | Character | ASCII code  |
|------------|-----------|-------------|
| Minus      | "-"       | $2D_{H}$    |
| Plus or 0  | "0"       | $30_{ m H}$ |

'Numeral part : Always in 4 digits

Ex. 1234→1234

 $123 \rightarrow 0123$ 

12→0012

 $1 \rightarrow 0001$ 

(b) Partition character ", " : In case number of data (s) is more than 2, this character is put between data

codes. ASCII code : [2C<sub>H</sub>]

(c) (Repeat) : In case number of data (s) to be read-out is more than 2, this part is added.

[Example of data read-out command]

To read-out 4 continuous data parameters starting from register No. 31001 (station No. =125)

→PV, SV, DV and MV data will be read out

<Condition> Decimal point position = 1 (parameter P-dP = 1)

#### · Command Frame

| :   | 1   | 2   | 5   | R   | W   | 3   | 1   | 0   | 0   | 1   | ,   | 4   | CR  | LF  | Α   | D   | ←Character  |
|-----|-----|-----|-----|-----|-----|-----|-----|-----|-----|-----|-----|-----|-----|-----|-----|-----|-------------|
| 3AH | 31H | 32H | 35H | 52H | 57H | 33H | 31H | 30H | 30H | 31H | 2CH | 34H | ODH | OAH | 41H | 44H | ←ASCII code |

#### · Response Frame

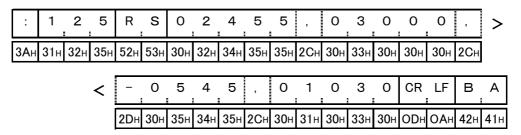

#### · Read-out Result

|              |         | Read-     | out data | $\rightarrow$ | Values (Note *1) |
|--------------|---------|-----------|----------|---------------|------------------|
| Register No. | Meaning | Sign part | Numeral  |               |                  |
|              |         |           | part     |               |                  |
| 31001        | PV      | 0         | 2455     |               | 245.5            |
| 31002        | SV      | 0         | 3000     |               | 300.0            |
| 31003        | DV      | _         | 0545     |               | -54.5            |
| 31004        | MV      | 0         | 1030     |               | 103.0            |

(Note \*1) Data in Register No. 31004 is always defined to have decimal point position as shown below.

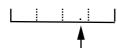

For the other datas, the decimal point position is depending on PXR parameter setting at "P-dP". (See chapter 7.1.1 for the details.)

### 6.2 Data Write-in

#### (1) Command Frame

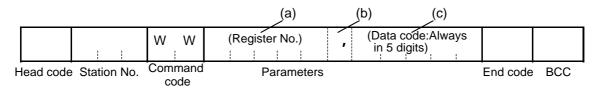

① Command Code

"WW" : Command to start "Write-in"

ASCII code : [57<sub>H</sub>, 57<sub>H</sub>]

2 Parameters

(a) Register No. : Defines data register No. to be read-out.

Please refer to chapter 7. for details of parameter, Register No.

(b) Partition character ", ": Always added after Register No.

ASCII code :  $[2C_H]$ 

(c) Data codes : Always in 5 digits

(Sign part:1digit + Numeral part:4 digits)

·Sign part:

| Data value | Character | ASCII code        |
|------------|-----------|-------------------|
| Minus      | "-"       | $2D_{\mathrm{H}}$ |
| Plus or 0  | "0"       | $30_{ m H}$       |

'Numeral part : Always in 4 digits

Ex. 1234→1234

 $123 \rightarrow 0123$ 

 $12 \rightarrow 0012$ 

 $1 \to 0001$ 

### (2) Response Frame

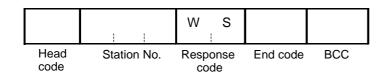

Response code

"WS" : Defines that write-in procedure was performed successfully.

ASCII code :  $[57_H, 53_H]$ 

Caution When setting is being locked, response is returned normally. However, the command is not executed. If the write-in command message is sent to any slave station during the FIX process, response is not returned from it.

[Example of data Write-in command]

To write-in "85" into registered No.41032 (Upper limit of set value). (station No. =15)

<Condition> Decimal point position = 0 (parameter P-dP = 0)

| • ( | Command Frame |     |     |     |     |     |     |     |     | I   | Sign part: "0" (value more than 0)  ("85": 0085 (high order 0 added) |     |     |     |     |     |     |     |     |     |     |
|-----|---------------|-----|-----|-----|-----|-----|-----|-----|-----|-----|----------------------------------------------------------------------|-----|-----|-----|-----|-----|-----|-----|-----|-----|-----|
|     | :             | 0   | 1   | 5   | W   | . W | 4   | 1   | 0   | 3   | 2                                                                    | ,   | 0   | 0   | 0   | 8   | 5   | CR  | LF  | 7   | E   |
|     | ЗАн           | 30н | 31н | 35н | 57н | 57н | 34н | 31н | 30н | 33н | 32н                                                                  | 2Сн | 30н | 30н | 30н | 38н | 35н | ОDн | ОАн | 37н | 45н |

#### • Response Frame

| :            | 0   | 1   | 5   | W   | S   | CR  | LF  | 5   | 7   |
|--------------|-----|-----|-----|-----|-----|-----|-----|-----|-----|
| 3 <b>А</b> н | 30н | 31н | 35н | 57н | 53н | ОДн | ОАн | 35н | 37н |

### 7. ADRESS MAP AND DATA FORMAT

#### 7.1 Data Format

#### 7.1.1 Transmission data format

With this protocol, all data is sent/received in ASCII codes.

#### 7.1.2 Handling of decimal point

Transmission data has no decimal point, so, it is necessary for the master station to perform the following treatment.

- (1) Delete decimal point(s) from data to be transmit.
- (2) Add decimal point(s) to data received.

Please refer to the following table for the details.

Table 7-1 List of datas which require treatment of decimal point

| Digit No. after decimal point | Kind of data                   | Register No.                  |
|-------------------------------|--------------------------------|-------------------------------|
| 0, 1 or 2 digit(s) PXR        | Parameter [ P-SL ]             | 41018                         |
| parameter                     | Parameter [ P-SU ]             | 41019                         |
|                               | Datas dependent on input range | See address map (Chapter 7.2) |
| 1 digit                       | Parameter [ P ]                | 41006                         |
|                               | Parameter [ d ]                | 41008                         |
|                               | Parameter [ CooL ]             | 41010                         |
|                               | Parameter [ dB ]               | 41011                         |
|                               | Parameter [ bAL ]              | 41013                         |
|                               | Parameter [ P-dF ]             | 41022                         |
|                               | Parameter [ PLC1 ]             | 41025                         |
|                               | Parameter [ PHC1 ]             | 41026                         |
|                               | Parameter [ PLC2 ]             | 41027                         |
|                               | Parameter [ PHC2 ]             | 41028                         |
|                               | Parameter [ HB ]               | 41039                         |
|                               | Parameter [ Ao-L ]             | 40115                         |
|                               | Parameter [ Ao-H ]             | 40116                         |
|                               | Parameter [ r-dF ]             | 40120                         |
|                               | Parameter [ OUT1 ]             | 31004                         |
|                               | Parameter [ OUT2 ]             | 31005                         |
|                               | Parameter [ CT ]               | 31010                         |

[Ex. 1] Read-out result from resister No. 31001 (process value: PV) is "300".

(1) In case of P-dP=0 (No. decimal point defined)

Actual SV=300

(2) In case of P-dP=l (decimal point setting Actual SV=30.0

[Ex. 2] Write-in "46" to register No. 41003 (set value: SV)

(1) In case of P-dP=0

Write-in value=46

(2) In case of P-dP=l

Write-in value=460

[Note: Actual transmission data is "00046".]

#### 7.1.3 Data status during abnormal data input indication

When "UUUU" or "LLLL" is displayed on the face panel on account of over-range, under-range or input open circuit for example, PV read-out value is 105% or -5% of input range.

Presence of any input abnormality via communication can be detected by:

"Register No. 31008: Input/main unit abnormal status"

### 7.1.4 Range of write-in data

When data is written in each parameter, the write-in data should be kept within the setting range. PXR accepts the write-in data beyond the range. However, be careful since the PXR performance will not be guaranteed.

### 7.2 Data Address Map

For details about individual parameter functions or setting ranges, please refer to the Operation Manual (ECNO: 406).

#### Word data [read-out/write-in]:

| Register<br>No. | Туре | Memory contents                              | Read-out data                                                                                                   | Write-in data setting range                                                                         | Affected by input range | Remarks or corresponding parameter      |
|-----------------|------|----------------------------------------------|----------------------------------------------------------------------------------------------------|----------------------------------------------------------------------------------------------------|-------------------------|-----------------------------------------|
| 41001           | Word | Non-volatile memory write-in (FIX execution) | 0: Not writing-in 1: Writing in memory                                                                          | 0: No request 1: Request to write in                                                                |                         | (Same function as 00001)                |
| 41002           | Word | PID/FUZZY/SELF selection                     | 0: PID control 1: FUZZYcontrol 2: SELF tuning control                                                           |                                                                                                    |                         | CTrL * Inhibit change while controlling |
| 41003           | Word | SV value set on face panel                   | -1999 to 9999 (within se                                                                                        | t value limits)                                                                                     | *                       |                                         |
| 41004           | Word | Control RUN/standby                          | 0: Invalidate standby (R) 1: Validate standby                                                                   | UN)                                                                                                 |                         | STby                                    |
| 41005           | Word | Auto tuning command                          | 0: Auto tuning disabled 1: While executing standard type AT executed 2: While executing low PV type AT executed | 0: Disable auto tuning 1: Request execution of standard type 2: Request execution of low PV type AT |                         | АТ                                      |
| 41006           | Word | P                                            | 0 to 9999 (0.0 to 999.99                                                                                        | %)                                                                                                  |                         | P                                       |
| 41007           | Word | I                                            | 0 to 3200 (0 to 3200 sec                                                                                        | c)                                                                                                  |                         | i                                       |
| 41008           | Word | D                                            | 0 to 9999 (0.0 to 999.9                                                                                         | sec)                                                                                                |                         | D                                       |
| 41009           | Word | Hysteresis range at two-position control     | 0 to 9999 (0 to 50% val                                                                                         | ue of input scale)                                                                                  | *                       | HyS                                     |
| 41010           | Word | COOL                                         | 0 to 1000 (0.0 to 100.0)                                                                                        |                                                                                                    |                         | CooL                                    |
| 41011           | Word | Dead band                                    | -500 to 500 (-50.0 to +5                                                                                        |                                                                                                    |                         | db                                      |
| 41012           | Word | Anti-reset windup                            | -1999 to 9999 (0 to 100%                                                                                        | % value of input scale)                                                                             | *                       | Ar                                      |
| 41013           | Word | Output convergence value                     | -1000 to 1000<br>(-100.0 to 100.0%)                                                                             |                                                                                                    |                         | bAL                                     |
| 41014           | Word | PV shift                                     | -1999 to 9999<br>(-10 to 10% value of in                                                                        | nput scale)                                                                                         | *                       | PVOF                                    |
| 41015           | Word | SV offset                                    | -1999 to 9999<br>(-50 to 50% value of in                                                                        | nput scale)                                                                                         | *                       | SVOF                                    |
| 41016           | Word | Input type code                              | 0 to 16                                                                                                    |                                                                                                    |                         | P-n2                                    |
| 41017           | Word | Temperature unit                             | 0:°C 1:°F                                                                                                    |                                                                                                    |                         | P-F                                     |
| 41018           | Word | Input scale lower limit                      | -1999 to 9999                                                                                                   |                                                                                                    |                         | P-SL                                    |
| 41019           | Word | Input scale upper limit                      | -1999 to 9999                                                                                                   |                                                                                                    | P-SU                    |                                         |
| 41020           | Word | Decimal point place                          | 0 to 2                                                                                                    |                                                                                                    |                         | P-dP                                    |

| Register<br>No. | Туре | Memory contents                                       | Read-out data                                                                                                    | Write-in data setting range | Affected by input range | Remarks or corresponding parameter |
|-----------------|------|-------------------------------------------------------|----------------------------------------------------------------------------------------------------|-----------------------------|-------------------------|------------------------------------|
| 41021           | Word | (Do not use)                                          |                                                                                                    |                             |                         | •                                  |
| 41022           | Word | Input filter time constant                            | 0 to 9000 (0.0 to 900.0 s                                                                                             | sec)                        |                         | P-dF                               |
| 41023           | Word | RCJ yes/no                                            | O: Disable RCJ compensa<br>(do not perform refere<br>compensation)     Enable RCJ compensa<br>reference cold junction |                             | rCJ                     |                                    |
| 41024           | Word | MV limit kind                                         | 0 to 15                                                                                                    |                             |                         | PCUT                               |
| 41025           | Word | Output 1 lower limit                                  | -30 to 1030 (-3.0 to 103                                                                                              | .0%)                        |                         | PLC1                               |
| 41026           | Word | Output 1 upper limit                                  | -30 to 1030 (-3.0 to 103.                                                                                             | .0%)                        |                         | PHC1                               |
| 41027           | Word | Output 2 lower limit                                  | -30 to 1030 (-3.0 to 103                                                                                              | .0%)                        |                         | PLC2                               |
| 41028           | Word | Output 2 upper limit                                  | -30 to 1030 (-3.0 to 103                                                                                              | .0%)                        |                         | PHC2                               |
| 41029           |      | (Do not use)                                          |                                                                                                    |                             |                         |                                    |
| 41030           |      | (Do not use)                                          |                                                                                                    |                             |                         |                                    |
| 41031           | Word | Set value (SV) lower limit                            | -1999 to 9999 (within in                                                                                              | put scale)                  | *                       | SV-L                               |
| 41032           |      | Set value (SV) upper limit                            | -1999 to 9999 (within in                                                                                              | •                           | *                       | SV-H                               |
| 41033           |      | (Do not use)                                          | ·                                                                                                    |                             |                         |                                    |
| 41034           |      | (Do not use)                                          |                                                                                                    |                             |                         |                                    |
| 41035           |      | (Do not use)                                          |                                                                                                    |                             |                         |                                    |
| 41036           |      | (Do not use)                                          |                                                                                                    |                             |                         |                                    |
| 41037           |      | (Do not use)                                          |                                                                                                    |                             |                         |                                    |
| 41038           |      | (Do not use)                                          |                                                                                                    |                             |                         |                                    |
| 41039           | Word | Heater burnout alarm set value                        | 0 to 500 (0.0 to 50.0A)                                                                                               |                             |                         | Hb                                 |
| 41040           |      | Setting lock                                          | 0 to 5                                                                                                    |                             |                         | LoC                                |
| 41041           | Word | Alarm 1 type                                          | 0 to 34                                                                                                    |                             |                         | ALM1                               |
| 41042           | Word | Alarm 2 type                                          | 0 to 34                                                                                                    |                             |                         | ALM2                               |
| 41043           | Word | Alarm 3 type                                          | 0 to 34                                                                                                    |                             |                         | ALM3                               |
| 41044           | Word | Alarm 1 set value or<br>alarm 1 lower limit set value | -1999 to 9999                                                                                                    |                             | *                       | AL1 or A1-L                        |
| 41045           | Word | Alarm 2 set value or alarm 2 lower limit set value    | For absolute value alarm 0 to 100% value of inp For deviation alarm                                                   | out scale                   | *                       | AL2 or A2-L                        |
| 41046           | Word | Alarm 3 set value or alarm 3 lower limit set value    | -100 to 100% value of                                                                                                 | input scale                 | *                       | AL3 or A3-L                        |
| 41047           | Word | Alarm 1 upper limit set value                         | -1999 to 9999<br>For absolute value alarm                                                                             |                             | *                       | А1-Н                               |
| 41048           | Word | Alarm 2 upper limit set value                         | 0 to 100% value of inp<br>For deviation alarm                                                                         | out scale                   | *                       | А2-Н                               |
| 41049           |      | Alarm 3 upper limit set value                         | -100 to 100% value of                                                                                                 | input scale                 | *                       | A3-H                               |
| 41050           |      | Alarm 1 hysteresis                                    | 0 to 9999                                                                                                    |                             | *                       | Alhy                               |
| 41051           |      | Alarm 2 hysteresis                                    | (0 to 50% value of inpu                                                                                               | t scale)                    | *                       | A2hy                               |
| 41052           |      | Alarm 3 hysteresis                                    | 1                                                                                                    |                             | *                       | A3hy                               |
| 41053           |      | Alarm 1 ON-delay set value                            |                                                                                                    | `                           | <u> </u>                | dLy1                               |
| 41054           |      | Alarm 2 ON-delay set value                            | 0 to 9999 (0 to 9999 sec                                                                                              | )                           |                         | dLy2                               |
| 41055           | Word | Alarm 3 ON-delay set value                            |                                                                                                    |                             |                         | dLy3                               |
| 41056           |      | (Do not use)                                          |                                                                                                    |                             |                         |                                    |
| 41057           |      | Ramp/soak No. 1 target value                          | _                                                                                                    |                             | *                       | Sv-1                               |
| 41058           |      | Ramp/soak No. 2 target value                          | 4                                                                                                    |                             | *                       | Sv-2                               |
| 41059           |      | Ramp/soak No. 3 target value                          | 1000                                                                                                    |                             | *                       | Sv-3                               |
| 41060           |      | Ramp/soak No. 4 target value                          | -1999 to 9999                                                                                                    |                             | *                       | Sv-4                               |
| 41061           |      | Ramp/soak No. 5 target value                          | (within set value limit)                                                                                              |                             | *                       | Sv-5                               |
| 41062           |      | Ramp/soak No. 6 target value                          |                                                                                                    |                             | *                       | Sv-6                               |
| 41063           |      | Ramp/soak No. 7 target value                          |                                                                                                    |                             | *                       | Sv-7                               |
| 41064           | Word | Ramp/soak No. 8 target value                          |                                                                                                    | *                           | Sv-8                    |                                    |

| Register<br>No. | Туре | Memory contents                      | Read-out data                                                                                     | Write-in data setting range                                                       | Affected by input range | Remarks or corresponding parameter |
|-----------------|------|--------------------------------------|---------------------------------------------------------------------------------------------------|-----------------------------------------------------------------------------------|-------------------------|------------------------------------|
| 41065           | Word | Ramp/soak No. 1 ramp time            |                                                                                                   | I                                                                                 |                         | TM1r                               |
| 41066           | Word | Ramp/soak No. 1 soak time            |                                                                                                   |                                                                                   |                         | TM1S                               |
| 41067           | Word | Ramp/soak No. 2 ramp time            |                                                                                                   |                                                                                   |                         | TM2r                               |
| 41068           | Word | Ramp/soak No. 2 soak time            |                                                                                                   |                                                                                   |                         | TM2S                               |
| 41069           | Word | Ramp/soak No. 3 ramp time            | 0 to 5999 (0 to 5999 mi                                                                           |                                                                                   | TM3r                    |                                    |
| 41070           | Word | Ramp/soak No. 3 soak time            | * With main unit parame                                                                           |                                                                                   |                         | TM3S                               |
| 41071           | Word | Ramp/soak No. 4 ramp time            | Hour Min                                                                                          | cici,                                                                             |                         | TM4r                               |
| 41072           | Word | Ramp/soak No. 4 soak time            |                                                                                                   |                                                                                   |                         | TM4S                               |
| 41073           | Word | *                                    | <ul> <li>is displayed and set.</li> <li>Therefore, correspond</li> </ul>                          | amaa aaaywa aa                                                                    |                         | TM5r                               |
| 41074           | Word |                                      | 3601: Data via commu                                                                              |                                                                                   |                         | TM5S                               |
| 41074           | Word | *                                    |                                                                                                   | mication                                                                          |                         | TM6r                               |
| 41075           | Word | Ramp/soak No. 6 soak time            | 6001: Display/setting                                                                             | on main unit                                                                      |                         | TM6S                               |
|                 |      |                                      |                                                                                                   |                                                                                   |                         |                                    |
| 41077           | Word | Ramp/soak No. 7 ramp time            |                                                                                                   |                                                                                   |                         | TM7r                               |
| 41078           | Word | Ramp/soak No. 7 soak time            |                                                                                                   |                                                                                   |                         | TM7S                               |
| 41079           | Word | Ramp/soak No. 8 ramp time            |                                                                                                   |                                                                                   |                         | TM8r                               |
| 41080           | Word | Ramp/soak No. 8 soak time            |                                                                                                   |                                                                                   |                         | TM8S                               |
| 41081           | Word | Ramp/soak mode                       | 0 to 15                                                                                           | Γ                                                                                 | 1                       | MOD                                |
| 41082           | Word | Ramp/soak command                    | 0: oFF Ramp/soak stopped 1: rUn Ramp/soak operated 2: HLd Ramp/soak halted 3: End Ramp/soak ended | 0: oFF<br>Stop ramp/soak<br>1: rUn<br>Start ramp/soak<br>2: HLd<br>Halt ramp/soak |                         | ProG                               |
| Note            |      |                                      | 0: Execute No. 1 to 4                                                                             | ramp/soak                                                                         | •                       | PTn                                |
| 41083           | Word | Ramp/soak execution mode             | 1: Execute No. 5 to 8                                                                             |                                                                                   |                         |                                    |
|                 |      | 1                                    | 2: Execute No. 1 to 8                                                                             |                                                                                   |                         |                                    |
| 41084           |      | (Do not use)                         |                                                                                                   |                                                                                   |                         |                                    |
| 41085           | Word | PV stable range                      | -1999 to 9999 (within in                                                                          | put scale)                                                                        | *                       | SLFb                               |
| 41086           |      | (Do not use)                         |                                                                                                   | · · · · · · · · · · · · · · · · · · ·                                             |                         |                                    |
| 41087           | Word | Communication DI action request      | *② (refer to section 7.3                                                                          | .)                                                                                |                         |                                    |
| 41088           | Word | Control action type code             | 0 to 19                                                                                           |                                                                                   |                         | P-n1                               |
| 41089           | Word | Output proportional cycle (output 1) | 0: Current output type<br>1 to 150 (1 to 150 sec)<br>Relay, SSR drive outp                        |                                                                                   |                         | ТС                                 |
| 41090           | Word | Output proportional cycle (output 2) | 1 to 150 (1 to 150 sec)                                                                           |                                                                                   |                         | TC2                                |
| 41091           | Word | (Do not use)                         |                                                                                                   |                                                                                   |                         |                                    |
| 41092           | Word |                                      |                                                                                                   |                                                                                   |                         | Alop                               |
| 41093           | Word | Alarm 2 option function              | 0 to 7 (binary data 000F                                                                          | B to 111B)                                                                        |                         | A2op                               |
| 41094           | Word | Alarm 3 option function              |                                                                                                   |                                                                                   |                         | A3op                               |
| 41095           | Word | DI1 action setting                   | 0 to 12                                                                                           |                                                                                   |                         | di-1                               |
| 41096           | Word | DI2 action setting                   | 0 to 12                                                                                           |                                                                                   |                         | di-2                               |
| 41097           | Word | Hysteresis mode setting              | 0: off (main unit parame<br>1: on (main unit paramet                                              |                                                                                   |                         | ONOF                               |
| 41098           | Word | (Do not use)                         |                                                                                                   |                                                                                   |                         |                                    |
| 41099           | Word | User zero adjustment                 | -1999 to 9999<br>(-50 to 50% value of in                                                          | put scale)                                                                        | *                       | ADJ0                               |
| 41100           | Word | User span adjustment                 | -1999 to 9999<br>(-50 to 50% value of in                                                          | put scale)                                                                        | *                       | ADJS                               |
| 41101           | Word | DSP1 (parameter mask designation)    | 0 to 255                                                                                          | -                                                                                 |                         | dSP1                               |
| 41102           | Word | DSP2<br>(parameter mask designation) | 0 to 255                                                                                          |                                                                                   |                         | dSP2                               |
| 41103           | Word | DSP3 (parameter mask designation)    | 0 to 255                                                                                          |                                                                                   |                         | dSP3                               |
| 41104           | Word | DSP4 (parameter mask designation)    | 0 to 255                                                                                          |                                                                                   |                         | dSP4                               |

| Register<br>No. | Туре | Memory contents                            | Read-out data                              | Write-in data setting range | Affected by input range | Remarks or corresponding parameter |
|-----------------|------|--------------------------------------------|--------------------------------------------|-----------------------------|-------------------------|------------------------------------|
| 41105           | Word | DSP5 (parameter mask designation)          | 0 to 255                                   |                             | dSP5                    |                                    |
| 41106           | Word | DSP6 (parameter mask designation)          | 0 to 255                                   |                             | dSP6                    |                                    |
| 41107           | Word | DSP7 (parameter mask designation)          | 0 to 255                                   |                             |                         | dSP7                               |
| 41108           | Word | DSP8 (parameter mask designation)          | 0 to 255                                   |                             |                         | dSP8                               |
| 41109           | Word | DSP9 (parameter mask designation)          | 0 to 255                                   |                             |                         | dSP9                               |
| 41110           | Word | DSP10 (parameter mask designation)         | 0 to 255                                   |                             |                         | dSP10                              |
| 41111           | Word | DSP11 (parameter mask designation)         | 0 to 255                                   |                             |                         | dSP11                              |
| 41112           | Word | DSP12 (parameter mask designation)         | 0 to 255                                   |                             |                         | dSP12                              |
| 41113           | Word | DSP13 (parameter mask designation)         | 0 to 255                                   |                             |                         | dSP13                              |
| 41114           | Word | Type of Re-transmission output             | 0:PV, 1:SV, 2:MV, 3                        | :DV                         |                         | Ao-T                               |
| 41115           | Word | Re-transmission output scaling lower limit | -10000 to 10000<br>(-100.00 to 100.00%)    |                             |                         | Ao-L                               |
| 41116           | Word | Re-transmission output scaling upper limit | -10000 to 10000<br>(-100.00 to 100.00%)    |                             |                         | Ао-Н                               |
| 41117           | Word | Local/remote operation changeover          | 0: Local<br>1: Remote                      |                             |                         | CMod                               |
| 41118           | Word | Remote SV input zero adjustment            | -1999 to 1999<br>(-50 to 50% of input scal | *                           | rEM0                    |                                    |
| 41119           | Word | Remote SV input span adjustment            | -1999 to 1999<br>(-50 to 50% of input scal | *                           | rEMS                    |                                    |
| 41120           | Word | Remote SV input filter time constant       | 0 to 9000 (0.0 to 900.0 se                 |                             | r-dF                    |                                    |

**Note)** Read-out/write-in data from resister No. 41083 (ramp/soak mode selection) correspond to parameter "PTn" to be displayed as shown below:

| Read-out/write-in data | Parameter PTn | Ramp/soak execution mode  |
|------------------------|---------------|---------------------------|
| 0                      | 1             | 1 to 4 ramp/soak executed |
| 1                      | 2             | 5 to 8 ramp/soak executed |
| 2                      | 3             | 1 to 8 ramp/soak executed |

#### Word data (read-out only):

| Register<br>No. | Туре | Memory contents                       | Read-out data                                        | Affected by input range | Remarks or corresponding parameter |
|-----------------|------|---------------------------------------|------------------------------------------------------|-------------------------|------------------------------------|
| 31001           | Word | Process value (PV)                    | -1999 to 9999 (within input scale)                   | *                       | (Displayed PV)                     |
| 31002           | Word | Currently used set value (SV)         | -1999 to 9999 (within set value limit)               | *                       | (Displayed SV)                     |
| 31003           | Word | Currently used deviation (DV)         | -1999 to 9999<br>(-100 to 100% value of input scale) | *                       |                                    |
| 31004           | Word | MV (output 1)                         | -30 to 1030 (-3.0 to 103.0%)                         |                         | OUT1                               |
| 31005           | Word | MV (output 2)                         | -30 to 1030 (-3.0 to 103.0%)                         |                         | OUT2                               |
| 31006           | Word | Station No.                           | 0 to 255                                             |                         | STno                               |
| 31007           | Word | Alarm status                          | *③ (refer to Section 7.3.)                           |                         |                                    |
| 31008           | Word | Input/main unit abnormal status       | *4 (refer to Section 7.3.)                           |                         |                                    |
| 31009           | Word | Ramp/soak current running<br>Position | 0 to 17 *⑥ (refer to Section 7.3.)                   |                         | STAT                               |
| 31010           | Word | Heater current                        | 0 to 500 (0.0 to 50.0A)                              |                         | CT                                 |
| 31011           | Word | Timer 1 current count                 | 0 to 9999 (0 to 9999 sec)                            |                         | TM-1                               |
| 31012           | Word | Timer 2 current count                 | 0 to 9999 (0 to 9999 sec)                            |                         | TM-2                               |
| 31013           | Word | Timer 3 current count                 | 0 to 9999 (0 to 9999 sec)                            |                         | TM-3                               |
| 31014           |      | (Reserve)                             |                                                      |                         |                                    |
| 31015           | Word | DI action status                      | *⑤ (refer to Section 7.3.)                           |                         |                                    |
| 31037           | Word | Remote SV input value                 | -1999 to 9999                                        | *                       | rSV                                |

Notes)

- For details of \* ② to \* ⑥ in the table, refer to Section 7.3.
- The area marked (Do not use) is a reserve area. Do not write in there.
- Register numbers 31002 (currently used SV) and 41003 (face panel set SV) do not become the same value while switching-SV is active or ramp/soak is under way. (Example: While SV-1 is selected, the value of SV-1 is read out of register number 31002.) For reading out SV for monitoring, use SV in register number 31002.

### 7.3 Additional Explanation of Address Map

Datas in the ② to ⑤ are Numerous Value calculated from corresponding bit data.

Therefore, calculation from value to bit data or is based on the following calculation formura.

(1) Write-in data

Add the all bit values corresponding to bits to be written-in as "1" according to the Bit value table (7-2).

Ex.) How to write-inbit 0, 5 and 9 as "1"

Write-in data = 1 (bit 0) +32 (bit 5) +512 (bit 9)=555

#### (2) Read-out data

Execute AND logic calculation of Read-out data and the bit value of bit which you would like to know the status. Ex.) How to take out bit 8 and 9 when Read-out data is 324.

Read-out data 
$$= 324 = 0000101000100B$$

Bit value of 8 and 9 = 256+512  $= 768 =$ 

Result of AND  $= 256 = 12$ 

Bit value 8, then only bit 8 = "1"

Table 7-2 Bit value

| Bit | Bit weight (additional value) |
|-----|-------------------------------|
| 0   | 1                             |
| 1   | 2                             |
| 2   | 4                             |
| 3   | 8                             |
| 4   | 16                            |
| 5   | 32                            |
| 6   | 64                            |
| 7   | 128                           |
| 8   | 256                           |
| 9   | 512                           |
| 10  | 1024                          |
| 11  | 2048                          |
| 12  | 4096                          |

#### \*2 Register number 41087 (read-out/write-in area)

Contents of the communication DI action

Used for requesting a DI action via communication. Once written in, the contents remain held unless the power is turned off or another value is written in. Pay attention to this point particularly when canceling the alarm latching.

Read-out data is the data which was written in via communication and is different from hardware DI action request data (see \* ⑤). Do not doubly request the action of the same function as hardware DI.

| Bit      | Contents              | Read                | l-out             | Write-in                                                                    |                   |  |  |  |
|----------|-----------------------|---------------------|-------------------|-----------------------------------------------------------------------------|-------------------|--|--|--|
| 0        | Switching-SV          | Bit 1 0             |                   | Bit 1 0                                                                     |                   |  |  |  |
| 1        | selection             | 0 0                 | While selecting   | 0 0                                                                         | While selecting   |  |  |  |
|          |                       |                     | face panel set    |                                                                             | face panel set SV |  |  |  |
|          |                       |                     | SV                |                                                                             |                   |  |  |  |
|          |                       | 0 1                 | While selecting   | 0 1                                                                         | While selecting   |  |  |  |
|          |                       |                     | SV-1              |                                                                             | SV-1              |  |  |  |
| 2        | (Reserve)             |                     |                   |                                                                             |                   |  |  |  |
| 3        | (Reserve)             |                     |                   |                                                                             |                   |  |  |  |
| 4        | ()                    |                     |                   |                                                                             |                   |  |  |  |
| 5        | 0                     |                     |                   |                                                                             |                   |  |  |  |
|          | latching              | 0: Not requested to | o cancel the      | 0: Not requested to cancel the latching 1: Requested to cancel the latching |                   |  |  |  |
| 6        | Canceling the alarm 2 | latching            | o cancer the      |                                                                             |                   |  |  |  |
|          | latching              | 1: Requested to ca  | ncel the latching |                                                                             |                   |  |  |  |
| 7        | Canceling the alarm 3 | 1. Requested to ea  | meer the latening | 1. 110 questo a como en en entening                                         |                   |  |  |  |
|          | latching              |                     |                   |                                                                             |                   |  |  |  |
| 8        | ALM1 relay timer      |                     |                   |                                                                             |                   |  |  |  |
|          | action                |                     |                   |                                                                             |                   |  |  |  |
| 9        | ALM2 relay timer      | 0: Timer DI = OF    |                   | 0: Timer DI = OFF                                                           |                   |  |  |  |
|          | action                | 1: Timer DI = ON    |                   | 1: Timer DI = ON                                                            |                   |  |  |  |
| 10       | ALM3 relay timer      |                     |                   |                                                                             |                   |  |  |  |
|          | action                |                     |                   |                                                                             |                   |  |  |  |
| 11 to 15 | (Reserve)             |                     |                   |                                                                             |                   |  |  |  |

#### \*③ Register numbers 31007 (read-out only area)

#### Alarm status contents

| Bit     | Contents                                    | Read-out                      |
|---------|---------------------------------------------|-------------------------------|
| 0       | Alarm 1 output                              | 0: Alarm 1 relay output OFF   |
|         | (calculation result of de-energizing alarm) | 1: Alarm 1 relay output ON    |
| 1       | Alarm 2 output                              | 0: Alarm 2 relay output OFF   |
|         | (calculation result of de-energizing alarm) | 1: Alarm 2 relay output ON    |
| 2       | Alarm 3 output                              | 0: Alarm 3 relay output OFF   |
|         | (calculation result of de-energizing alarm) | 1: Alarm 3 relay output ON    |
| 3       | HB alarm relay output                       | 0: HB alarm output OFF        |
|         |                                             | 1: HB alarm output ON         |
| 4       | Alarm 1 ON/OFF                              | 0: Alarm 1 OFF, 1: Alarm 1 ON |
| 5       | Alarm 2 ON/OFF                              | 0: Alarm 2 OFF, 1: Alarm 2 ON |
| 6       | Alarm 3 ON/OFF                              | 0: Alarm 3 OFF, 1: Alarm 3 ON |
| 7       | HB alarm relay output                       | 0: HB alarm output OFF        |
|         |                                             | 1: HB alarm output ON         |
| 8 to 12 | (Reserve)                                   |                               |

### \*4 Register numbers 31008 (read-out only area)

Input/main unit abnormal status

| Bit     | Contents                 | Read-out                       |
|---------|--------------------------|--------------------------------|
| 0       | Input Lower open-circuit | 0: Lower open-circuit absent   |
|         |                          | 1: Lower open -circuit present |
| 1       | Input Upper open-circuit | 0: Lower open-circuit absent   |
|         |                          | 1: Lower open -circuit present |
| 2       | Input under-range        | 0: Under-range absent          |
|         |                          | 1: Under-range present         |
| 3       | Input over-range         | 0: Over-range absent           |
|         |                          | 1: Over-range present          |
| 4       | (Reserve)                |                                |
| 5       | (Reserve)                |                                |
| 6       | Setting range error      | 0: Setting range normal        |
|         |                          | 1: Setting range abnormal      |
| 7       | EEPROM error             | 0: EEPROM normal               |
|         |                          | 1: EEPROM abnormal             |
| 8 to 12 | (Reserve)                |                                |

### \*⑤ Register numbers 310105 (read-out only area)

Contents of DI action status

Hardware DI (DI input terminal) action request information

| Bit      | Contents                       | Read-out                                  |                             |  |  |  |  |  |
|----------|--------------------------------|-------------------------------------------|-----------------------------|--|--|--|--|--|
| 0        | Switching-SV selection         | Bit 1 0                                   |                             |  |  |  |  |  |
| 1        |                                | 0 0                                       | Face panel set SV selected  |  |  |  |  |  |
|          |                                | 0 1                                       | SV-1 selected               |  |  |  |  |  |
| 2        | Control RUN/standby            | 0: Control R                              | UN requested                |  |  |  |  |  |
|          |                                | 1: Control st                             | andby requested             |  |  |  |  |  |
| 3        | Auto tuning (standard)         | 0: AT not red                             |                             |  |  |  |  |  |
|          |                                | 1: AT (standa                             | ard) action requested       |  |  |  |  |  |
| 4        | Auto tuning (low PV type)      | 0: AT not requested                       |                             |  |  |  |  |  |
|          |                                | 1: AT (low PV type) action requested      |                             |  |  |  |  |  |
| 5        | Canceling the alarm 1 latching | 0. Not reque                              | sted to cancel the latching |  |  |  |  |  |
|          | Canceling the alarm 2 latching | 1: Requested to cancel the latching       |                             |  |  |  |  |  |
|          | Canceling the alarm 3 latching | 1. Requested to cancer the fatching       |                             |  |  |  |  |  |
|          | ALM1 relay timer action        | 0: Timer DI                               | = OFF                       |  |  |  |  |  |
|          | ALM2 relay timer action        | - 0: Timer DI = OFF<br>- 1: Timer DI = ON |                             |  |  |  |  |  |
| 10       | ALM3 relay timer action        |                                           |                             |  |  |  |  |  |
| 11       | RUN/RESET selection of         | 0: Not reque                              | sted RUN (RESET)            |  |  |  |  |  |
|          | ramp/soak                      | 1: Requested RUN                          |                             |  |  |  |  |  |
| 12 to 15 | (Reserve)                      |                                           |                             |  |  |  |  |  |

### \*6 Register numbers 31009 (read-out only area)

Ramp/soak current tuning position

| 1             | 0 1                            |                           |
|---------------|--------------------------------|---------------------------|
| Read-out data | Indication of parameter "STAT" | Running position (status) |
| 0             | oFF                            | Stop status of ramp/soak  |
| 1             | 1-rP                           | No.1 ramp time            |
| 2             | 1-Sk                           | No.1 soak time            |
| 3             | 2-rP                           | No.2 ramp time            |
| 4             | 2-Sk                           | No.2 soak time            |
| 5             | 3-rP                           | No.3 ramp time            |
| 6             | 3-Sk                           | No.3 soak time            |
| 7             | 4-rP                           | No.4 ramp time            |
| 8             | 4-Sk                           | No.4 soak time            |
| 9             | 5-rP                           | No.5 ramp time            |
| 10            | 5-Sk                           | No.5 soak time            |
| 11            | 6-rP                           | No.6 ramp time            |
| 12            | 6-Sk                           | No.6 soak time            |
| 13            | 7-rP                           | No.7 ramp time            |
| 14            | 7-Sk                           | No.7 soak time            |
| 15            | 8-rP                           | No.8 ramp time            |
| 16            | 8-Sk                           | No.8 soak time            |
| 17            | End                            | End status of ramp/soak   |

## 8. SAMPLE PROGRAM

This section concerns data read-out/write-in sample program by GW-BASIC\*1 which operated on Windows 95\*1 MS-DOS\*1 PROMPT.

Note that the program shown here is for reference for you to create a program and not for guaranteeing all actions. Before executing the program, make sure of the communication conditions in the following procedure.

- Communication speed (baud rate), data length, stop bits and parity bit Set in this program. Match the conditions with this instrument.
  - Note) Cautions on using SEKISUI's RS232C and RS485 converter unit (SI-30A)

    In SI-30A, send data are received, added to start of the answer data from the slave station. After cleared data corresponding to the number of sending bytes, treat the remaining data as the answer data in the data receiving process.
- \*1: GW-BASIC, Windows 95 and MS-DOS are registered trademarks of Microsoft Corporation.

#### (a) Example of data read-out

How to Read-out PV, SV (currently used), DV, MV (control output 1) in one time. (From Read-only memory)

Head code : ":"

Read-out start No. : 1

Command code : RW

Read-out resister No. : 31001

Number of read out data : 4

End code : CR, LF

```
1000 '-----
1010 ' READ DATA SAMPLE PROGRAM
1020 '-----
1030 '
1040 '
1050 '
1060 CLS
1100 '----- Setting of transmission data -----
1110 SCODE$ =":"
                                        'Head code
1120 STN$ ="001"
                                        'Station No.
1130 CMMD$ ="RW"
                                       'Command
1140 REGS
          ="31001"
                                        'Read-out resistor No.
1150 RDNUMS =",4"
                                        'Partition character "," + Read-out No.
1160 ECODES =CHR$(&HOD)+CHR$(&HOA)
                                        'End code
1200 '
1210 '----- Creation of Command Frame -----
1215 'BCALC$ =STN$+CMMD$+REG$+RDNUM$+ECODE$ 'Object for BCC calculation
1220 GOSUB 3050
                                       'BCC calculation routine
1230 TXFRM$ =SCODE$+BCALC$+BCC$
                                        'Transmission Frame
1300
1310 '----- Data transmission-----
1320 PRINT "Transmission Frame > ";
1330 OPEN "COM1:9600,0,8,1" AS #1 '9600bps, Odd Parity, Data Length=8, Stop bit=1
1340 PRINT #1, TXFRM$
                                        'Write-in Comm. port
                                       'Displaying on screen
1350 PRINT TXFRM$
1360
              *BCC is always displayed at the top of next line
1370
               after unshown character [CR LF].
1380 '
1390 FOR I=O TO 30000 :NEXT I
                                        'Time interval
1500
1510 '----- Data receive -----
1520 PRINT
1530 RXFRM$=" "
1540 LENGTH= LOC(1)
                                        'Number of data in Receiving buffer
1550 IF LENGTH=O THEN PRINT "No answer" : END 'Execution at no response
1560 PRINT "Receive Frame <";
1570 FOR I=1 TO LENGTH
                                        'Data take-in from Receiving buffer
1580 X$=INPUT$(1,#1)
1590
1600 PRINT X$;
                                        'Displaying on the screen
1610
              *BCC is always displayed at the top of next line
1620
               after unshown character [CR LF].
1630 NEXT I
1640 CLOSE #1
1700
1710 '----- Check comm. error -----
1720 PRINT
1730 RXCMD$=MID$ (RXFRM$,5,2)
                                       'Responce code take-out from receive frame
1740 RXBCC$=RIGHT$ (RXFRM$,2)
                                       'BCC take-out from receive frame
1750 BCALC$=MID$ (RXFRM$,2,LENGTH-3)
                                        'Data take-out for BCC calculation
1760 GOSUB 3050
                                       'BCC calculation routine
1770 IF RXBCC$oBCC$ THEN GOTO 1800
                                       'Comparison BCC take-out data and calc. data
1780 IF RXCMD$o"RS" THEN GOTO 1800
                                       'Judgement of Normal/Abnormal response
1790 GOTO 1920
1800 'ER.MESSAGE
1810 PRINT "Communication error"
1820 END
```

```
1900
1910 '----- Result Display -----
1920 PRT.RESULT
1930 In case of decimal point position (P-dP) =1
1940 PRINT
1950 PTR=7
                                            'Data position in receive frame
1960 PV$=MID$(RXFRM$,PTR,5) : PTR=PTR+6
                                           'Take-out 1st data
                                           'Take-out 2nd data
1970 SV$=MID$(RXFRM$,PTR,5) : PTR=PTR+6
                                           'Take-out 3rd data
1980 DV$=MID$(RXFRM$,PTR,5) : PTR=PTR+6
1990 MV$=MID$(RXFRM$,PTR,5)
                                            'Take-out 4th data
2000 PRINT "PV ="; VAL(PV$)/10; "degree C"
                                            '1 digit after decimal point(depend on P-dp setting)
2010 PRINT "SV ="; VAL(SV$)/10; "degree C"
                                           '1 digit after decimal point(depend on P-dp setting)
2020 PRINT "DV ="; VAL(DV$)/10; "degree C"
                                            '1 digit after decimal point(depend on P-dp setting)
2030 PRINT "MVl="; VAL(MV$)/10; "%"
                                            'In case of MV, always 1digit after decimal point
2040 END
3000 '
3010 '----- BCC calculation routine -----
3020 '
     input : BCALCS · · · Object characters for BCC calculation
3030
3040 output : BCC$ \cdot \cdot \cdot 2 Characters as result of BCC calculation
3050 'BCC.CALC
3060 COUNT=LEN(BCALC$) : SUM=0
3070 FOR J=1 TO COUNT
                                    'Take-out one character from object characters
3080 BYTE$=MID$(BCALC$, J, 1)
3090
     SUM=SUM+ASC(BYTES)
                                      'Add as ASCII code
3100 NEXT J
                                      'Take out the last 1 byte from added result
3110 BCC=SUM AND &HFF
3120 BCC$=RIGHT$("0"+HEX$(BCC) ,2)
                                    'Transform the Hexadecimal number into 2 characters
3130 RETURN
```

#### (b) Example of data write-in

How to set lower limit of input scale as "-10.0".

(Decimal point position setting, P-dP=1)

Head code : ":"

Write-in startion No. : 1

Command code : WW

Write-in resister No. : 41018

Number of write-in data : 4

End code : CR, LF

```
1000 '-----
1010 ' WRITE DATA SAMPLE PROGRAM
1020 '----
1030 '
1040 '
1050 '
1060 CLS
1100 '----- Setting of transmission data -----
1110 SCODE$ =":"
                                          'Head code
1120 STN$ ="001"
                                         'Station No.
1130 CMMD$ ="WW"
                                         'Command
1140 REGS ="41018"
1150 SP$ =","
1160 SIG$ ="-"
                                         'Write-in resistor No.
                                         'Partition character ","
                                         'Sign (minis) *"0" when zero or plus numbers
1170 WRNUM$ ="0100"
                                         'Numeral data *always in 4 digits
1180 ' *Decimal point setting p-dp=l:l digit after decimal point 1190 ' and numeral data is always in 4 digits ······ 10.0 -> 0100
               and numeral data is always in 4 digits ····· 10.0 -> 0100
1200 'ECODE$ =CHR$(&HOD) +CHR$ (&HOA) 'End code
1250 '
1260 '----- Creation of Command Frame-----
1270 BCALC$ =STN$+CMMD$+REG$+$P$+$IG$+WRNUM$+ECODE$ 'Object for BCC calculation
1280 GOSUB 3050
                                                    'BCC calculation routine
1290 TXFRM$ =SCODE$+BCALC$+BCC$
                                                    'Transmission Frame
1300 '
1310 '----- Data transmission-----
1320 PRINT "Transmission Fram > ";
1330 OPEN "COM1:9600,o,8,1" AS #1 '9600bps, Odd Parity, Data Length=8, Stop bit=1
1340 PRINT #1, TXFRM$
                                         'Write-in Comm. port
1350 PRINT TXFRM$
                                         'Displaying on screen
1360
                          *BCC is always displayed at the top of next line
1370
                          after unshown character [CR LF].
1380 '
1390 FOR I=O TO 30000 :NEXT I
                                         'Time interval
1500 '
1510 '----- Data receive -----
1520 PRINT
1530 RXFRM$=" "
                                         'Number of data in Receiving buffer
1540 LENGTH= LOC(1)
1550 IF LENGTH=0 THEN PRINT "No answer" :END 'Execution at no response
1560 PRINT "Receive Frame <";
1570 FOR I=1 TO LENGTH
1580 X$=INPUT$(1,#1)
                                         'Data take-in from Receiving buffer
1590
1600 PRINT X$;
                                         'Display on the screen
1610
                         *BCC is always displayed at the top of next line
1620
                         after unshown character [CR LF].
1630 NEXT I
1640 CLOSE #1
1700 '
1710 '----- Check comm. error -----
1720 PRINT
1730 RXCMD$=MID$ (RXFRM$,5,2)
                                         'Responce code take-out from receive frame
                                         'BCC take-out from receive frame
1740 RXBCC$=RIGHT$ (RXFRM$,2)
                                       'Data take-out for BCC calculation
1750 BCALC$=MID$ (RXFRM$,2,LENGTH-3)
1760 GOSUB 3050
                                         'BCC calculation routine
1770 IF RXBCC$ <> BCC$ THEN GOTO 1800
                                         'Comparison BCC take-out data and calc. data
1780 IF RXCMD$ <> "WS" THEN GOTO 1800
                                         'Judgement of Normal/Abnormal response
1790 GOTO 1920
```

```
1800 'ER.MESSAGE
1810 PRINT "Communication error"
1820 END
1900
1910 '----- Result Display -----
1920 'PRT.RESULT
1930 PRINT
1940 PRINT "Normal response !"
2040 END
3000 '
3010 '----- BCC calculation routine -----
3020 '
3030 input : BCALCS ······ Object characters for BCC calculation
3040 output : BCC$ ····· 2 Characters as result of BCC calculation
3050 'BCC.CALC
3060 COUNT=LEN(BCALC$) : SUM=0
3070 FOR J=1 TO COUNT
3080 BYTE$=MID$(BCALC$,J,1)
3090 SUM=SUM+ASC(BYTES)
                                    'Take-out one character from object characters
                                    'Add as ASCII code
3100 NEXT J
3110 BCC=SUM AND &HFF
                                    'Take out the last 1 byte from added result
3120 BCC$=RIGHT$("0"+HEX$(BCC) ,2) 'Transform the Hexadecimal number into 2 characters
3130 RETURN
```

# 9. TROUBLESHOOTING

If the communication is unavailable, check the following items.

| Ш | Whether all devices related to communication are turned on.                                                    |
|---|----------------------------------------------------------------------------------------------------|
|   | Whether connections are correct.                                                                               |
|   | Whether the number of connected instruments and connection distance are as specified.                          |
|   | Whether communication conditions coincide between the master station (host computer) and slave stations        |
|   | (PXR).                                                                                                    |
|   | ☐ Transmission speed: 9600bps                                                                                  |
|   | ☐ Data length : 8 bits                                                                                         |
|   | ☐ Stop bit : 1 bit                                                                                             |
|   | □ Parity : □odd                                                                                                |
|   | □even                                                                                                    |
|   | □none                                                                                                    |
|   | Whether send/receive signal timing conforms to Section 5.4 in this manual.                                     |
|   | Whether the station No. designated as send destination by the master station coincides with the station No. of |
|   | the connected PXR.                                                                                             |
|   | Whether more than one instrument connected on the same transmission line shares the same station No            |
|   | Whether the station No. of instruments is set at other than 0.                                                 |
|   | If it is 0, the communication function does not work.                                                          |
|   | Whether the 11th digit of type cord of this controller is N or W?                                              |
|   | $(PXR4 \square \square \square - \square \square_{W}^{N} \square \square - \square)$                           |

# 10. APPENDIX

#### · ASCII code table

|    |    |    |    |    |    |    |    | ī |                                |     | •   | •     | • |   | • | • | ,   |
|----|----|----|----|----|----|----|----|---|--------------------------------|-----|-----|-------|---|---|---|---|-----|
| Г  |    |    |    |    |    |    |    |   | b8                             | 0   | 0   | 0     | 0 | 0 | 0 | 0 | 0   |
|    |    |    |    |    |    |    |    |   | b7                             | 0   | 0   | 0     | 0 | 1 | 1 | 1 | 1   |
|    |    |    |    |    |    |    |    |   | b6                             | 0   | 0   | 1     | 1 | 0 | 0 | 1 | 1   |
|    |    |    |    |    |    |    | b5 | 0 | 1                              | 0   | 1   | 0     | 1 | 0 | 1 |   |     |
|    |    |    |    |    |    |    |    |   |                                |     |     |       |   |   |   |   |     |
| b8 | b7 | b6 | b5 | b4 | b3 | b2 | b1 |   | Upper<br>bits<br>Lower<br>bits | 0   | 1   | 2     | 3 | 4 | 5 | 6 | 7   |
|    |    |    |    | 0  | 0  | 0  | 0  |   | 0                              | NUL | DLE | SPACE | 0 | @ | Р | • | р   |
|    |    |    |    | 0  | 0  | 0  | 1  |   | 1                              | SOH | DC1 | !     | 1 | А | Q | a | q   |
|    |    |    |    | 0  | 0  | 1  | 0  |   | 2                              | STX | DC2 | "     | 2 | В | R | b | r   |
|    |    |    |    | 0  | 0  | 1  | 1  |   | 3                              | ETX | DC3 | #     | 3 | С | S | С | S   |
|    |    |    |    | 0  | 1  | 0  | 0  |   | 4                              | EOT | DC4 | \$    | 4 | D | Т | d | t   |
|    |    |    |    | 0  | 1  | 0  | 1  |   | 5                              | ENQ | NAK | %     | 5 | Е | U | е | u   |
|    |    |    |    | 0  | 1  | 1  | 0  |   | 6                              | ACK | SYN | &     | 6 | F | V | f | V   |
|    |    |    |    | 0  | 1  | 1  | 1  |   | 7                              | BEL | ETB | •     | 7 | G | W | g | W   |
|    |    |    |    | 1  | 0  | 0  | 0  |   | 8                              | BS  | CAN | (     | 8 | Н | X | h | X   |
|    |    |    |    | 1  | 0  | 0  | 1  |   | 9                              | HT  | EM  | )     | 9 | I | Y | i | У   |
|    |    |    |    | 1  | 0  | 1  | 0  |   | Α                              | LF  | SUB | *     | : | J | Z | j | Z   |
|    |    |    |    | 1  | 0  | 1  | 1  |   | В                              | VT  | ESC | +     | ; | K | [ | k | {   |
|    |    |    |    | 1  | 1  | 0  | 0  |   | С                              | FF  | FS  | ,     | < | L |   | 1 |     |
|    |    |    |    | 1  | 1  | 0  | 1  |   | D                              | CR  | GS  | _     | = | M | ] | m | }   |
|    |    |    |    | 1  | 1  | 1  | 0  |   | Е                              | SO  | RS  |       | > | N | ^ | n | _   |
|    |    |    |    | 1  | 1  | 1  | 1  |   | F                              | SI  | US  | /     | ? | О | _ | О | DEL |

Example: "A" =41H

### Fuji Electric Systems Co., Ltd.

**Head Office** 6-17, Sanbancho, Chiyoda-ku, Tokyo 102-0075, Japan http://www.fesys.co.jp/eng

Sales Div. International Sales Dept. No.1, Fuji-machi, Hino-city, Tokyo 191-8502, Japan Phone: 81-42-585-6201, 6202 Fax: 81-42-585-6187 http://www.fic-net.jp/eng